## ASE: Writing a forth interpreter from scratch

Pablo de Oliveira <[pablo.oliveira@uvsq.fr](mailto:pablo.oliveira@uvsq.fr)>

January 18, 2013

**K ロ ▶ K 레 ▶ K 로 ▶ K 로 ▶ - 로 - K 이 이 이 이** 

# <span id="page-1-0"></span>[Introduction](#page-1-0)

KOX KOX KEX KEX E 1990

### Why an embedded Forth interpreter ?

- $\triangleright$  Forth is minimal: writing a Forth interpreter for a new architecture is simple and fast.
	- $\triangleright$  A full Forth system can be written in less than 2000 lines of codes.
- $\triangleright$  Forth is powerful for testing embedded systems:
	- $\triangleright$  Comes with a REPL (Read-Eval Print Loop), we can test the target interactively.
	- It is very easy to define new words to control the target.

```
LEFT-MOTOR 50 SPEED
2 LED ON
```

```
: TURN-RIGHT (--)RIGHT-MOTOR 0 SPEED
 LEFT-MOTOR 50 SPEED
 2 WAIT
 LEFT-MOTOR 0 SPEED
```
;

```
K ロ ▶ K @ ▶ K 할 > K 할 > | 할 > 10 Q Q Q
```
Lecture Goal : Building a forth interpreter from scratch !

- $\triangleright$  Know how to build Forth from scratch starting from assembly.
- $\triangleright$  We study Richard W.M. Jones's Forth minimal implementation. Most of the code samples in this lecture are borrowed from Jones's Forth. <http://git.annexia.org/?p=jonesforth.git>

KO KARA KE KAEK LE YO GO

 $\triangleright$  Target: x86 architecture, you will port it to ARM !

# <span id="page-4-0"></span>[The execution model](#page-4-0)

KOX KOX KEX KEX E YORO

#### Execution Model

- $\blacktriangleright$  In a forth system there are two kind of words definitions:
	- In Native words: these words are written in assembly (or other low level language).
	- Forth words: these words are written in forth by calling other native or forth words.

イロト イ団 トイミト イミト ニミー つんぴ

 $\triangleright$  Our execution model needs to be able to execute both kind of words.

### Call Threaded Code

```
: SQUARE DUP * ;
SQUARE: ( a forth word )
  call DUP
  call MUL
  ret
DUP: ( a native word )
  mov (%esp), %eax
  push %eax
  ret
MUL: ( a native word )
  pop %eax
  pop %ebx
  imull %ebx, %eax
  push %eax
  ret
```
 $\triangleright$  Simple but overhead of call and ret instructions.

#### Direct Threaded Code

Instead of the calls, we store the adresses of the words:

```
: SQUARE DUP * ;
SQUARE:
 &DUP
 &MUL <-- %esi points to the next word to execute
  &EXIT
```
 $\triangleright$  A definition is a list of adresses and not executable. We introduce a new assembly macro NEXT. NEXT is called at the end of each word execution. It jumps to the next word (pointed by %esi) and increments %esi.

NEXT: lodsl // loads (%esi) into eax and increments %esi jmp \*%eax

K ロ ▶ K @ ▶ K 할 > K 할 > | 할 > 10 Q Q Q

### Direct Threaded Code

SQUARE: &DUP  $&$ MUL. &EXIT DUP: mov (%esp), %eax push %eax NEXT MUL: pop %eax pop %ebx imull %ebx, %eax push %eax NEXT

Something is missing:

- ▶ How do we start executing SQUARE ?
- ▶ How do we call SQUARE from another word ?

K ロ ▶ K @ ▶ K 할 ▶ K 할 ▶ ① 할 → ① 의 ①

#### Direct Threaded Code

```
SQUARE:
 CAI.I. DOCOL<-.
 &DUP |
 &MUL | EXIT:
 &EXIT | NEXT: mov (%ebp), %esi
POW4: | lodsl add $4, %ebp // Restore old IP
 CALL DOCOL | jmp *%eax NEXT
 &SQUARE ---'&SQUARE
 &EXIT
DOCOL:
 sub $4, %ebp
 mov %esi, (%ebp) // Save the old IP on the stack
 add $4, %eax // %eax points to the adress of SQUARE DOCOL
               // We increment it to point to &DUP
 mov %eax, %esi
 NEXT
```
KO KARA KE KAEK LE YO GO

### Indirect Threaded Code

- ▶ Direct Threaded Code
	- $\triangleright$  Overhead of one call at the start of each Forth word.
	- $\triangleright$  Cache usage is non-optimal because we mix data and code.
	- $\triangleright$  Still very fast and simple.
- **Indirect Threaded Code** 
	- $\triangleright$  We add one level of indirection:

We replace: SQUARE: SQUARE: SQUARE: CALL DOCOL CALL DOCOL 62DOC<br>
Suith 62DUP &DUP with &DUP &MUL &MUL &EXIT &EXIT

 $\triangleright$  Reduces a bit the code size at the cost of an indirection.

KO KARA KE KAEK LE YO GO

 $\triangleright$  Does not mix code and data.

### Execution Model Conclusion

- $\blacktriangleright$  The execution model specifies how forth words are executed.
- $\blacktriangleright$  Jones's Forth uses Indirect Threaded Code as most forths.
- $\triangleright$  ITC works exactly as DTC but with an extra level of indirection:

```
NEXT (DTC) :
  lodsl // loads %esi into eax and increments %esi
  jmp *%eax
                     |
                     |
                     \overline{V}NEXT (ITC) :
  lodsl // loads %esi into eax and increments %esi
  jmp *(%eax)
```
K ロ X (日) X (日) X (日) X (日) X (日) X (日) X (日) X (日) X (日) X (日) X (日)

# <span id="page-12-0"></span>[Literals](#page-12-0)

**Kロ→ K個→ K目→ K目→ →目→ のQC** 

### **Literals**

How to add data inside a forth word ? : DOUBLE (n -- n) 2 \* ; is compiled to DOUBLE: &DOCOL 2 <- This is not an adress. NEXT will fail. &MUL &EXIT

Idea: use special word LIT. LIT will push 2 in the stack and skip 2.

イロト イ団 トイミト イミト ニミー つんぴ

DOUBLE: &DOCOL &LIT 2 &MUL &EXIT

### **Literals**

DOUBLE: &DOCOL &LIT 2 &MUL &EXIT

How is LIT implemented ?

```
LIT:
  lodsl // read literal (pointed by %esi) into %eax
        // and increment %esi
  push %eax // push literal into the stack
  NEXT
```
K ロ > K 御 > K 聖 > K 聖 > 『 君 → の Q Q →

<span id="page-15-0"></span>**[Dictionary](#page-15-0)** 

**Kロ→ K個→ K目→ K目→ →目→ のQC** 

### The Dictionary

- $\blacktriangleright$  In Forth words are kept into a Dictionary.
- $\blacktriangleright$  It is a linked list:

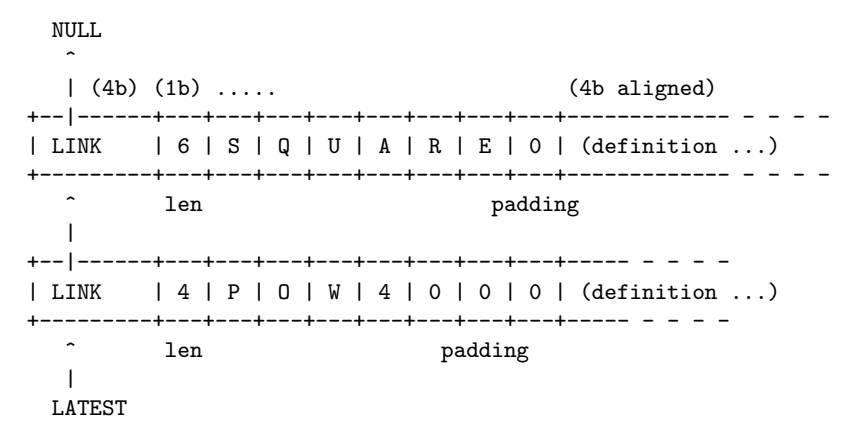

K ロンス 御 > ス 할 > ス 할 > ( ) 할 >

 $QQ$ 

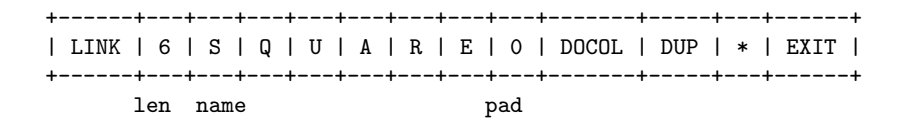

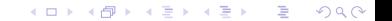

```
Native (assembly) words : DUP
```
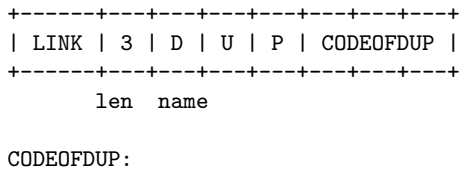

```
mov (%esp), %eax
push %eax
NEXT
```
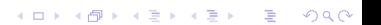

How to get the code address of an entry ?

 $\triangleright$  To get the code address of an entry we usa the  $\triangleright$ CFA word.

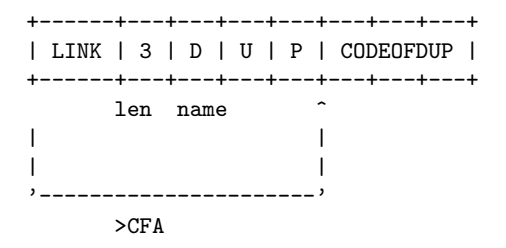

The implemetation of CFA is simple, the only complication is calculating the padding size to skip. Left as an exercise for the reader !

K ロ ▶ K @ ▶ K 할 ▶ K 할 ▶ → 할 → 9 Q @

## How to find an entry ?

- $\blacktriangleright$  FIND (name? address).
- $\blacktriangleright$  FIND start at latest, and traverses the linked list.
- $\triangleright$  For each entry it compares the name of the entry with name?. If they match, FIND returns the address of the entry.
- $\blacktriangleright$  The code is simple.

```
pop %ecx ; pop %edi // %ecx = length, %edi = address
push %esi \frac{1}{2} // save %esi which is used by cmpsb
```

```
mov LATEST,%edx // LATEST points to latest word
1: test %edx,%edx // NULL pointer? (end of the linked list)
     je 4f // Word not found return NULL
```

```
// Compare the length
     xor %eax,%eax
     movb 4(%edx),%al // length field
     cmpb %cl,%al // Length is the same?
     jne 2f // Not the same
```
### How to find an entry ?

```
push %ecx // Save the length
push %edi // Save the address (repe cmpsb will move this
lea 5(%edx),%esi // Dictionary string we are checking against.
repe cmpsb // Compare the strings.
pop %edi
pop %ecx
jne 2f // Not the same.
// The strings are the same - return the header pointer in %eax
   mov %edx, %eax
   pop %esi
   ret
```
KID KAR KERKER E 1990

2: mov (%edx),%edx // Move to the previous word  $\text{imp 1b}$  // .. and loop.

<span id="page-22-0"></span>[Native Words](#page-22-0)

**Kロ→ K個→ K目→ K目→ →目→ のQC** 

#### Adding native words to our forth

- $\triangleright$  Before writing forth words in forth we need to add a set of primitive native words.
- DUP, DROP, SWAP, OVER, ROT,  $+, *,$  /MOD,  $=, <, 0=$ , etc...
- $\blacktriangleright$  Jones's forth uses an assembly macro to add words to the dictionary:
	- $\triangleright$  The macro adds a link to the address of the previous word (LINK).

KO KARA KE KAEK LE YO GO

- $\blacktriangleright$  It updates LINK with the new word's address.
- $\blacktriangleright$  It adds the len and name field.

```
defcode "DUP",3,,DUP
 mov (%esp),%eax // Read top of the stack in %eax
 push %eax // Push %eax on the stack
 NEXT
```
#### Adding native words to our forth

EXERCICE: Give assembly implementation of

- $\triangleright$  DROP: drops the first element of the stack.
- $\triangleright$  OVER: reads the second element of the stack and pushes it to the top.

K ロ X (日) X (日) X (日) X (日) X (日) X (日) X (日) X (日) X (日) X (日) X (日)

- $\blacktriangleright$  +: adds the top two elements of the stack.
- $\blacktriangleright$  ! (data address -): write data at address
- $\triangleright$  @ (address data): reads data at address

#### Adding native words to our forth

```
defcode "DROP",4,,DROP
 pop %eax
 NEXT
defcode "OVER",5,,OVER
 mov 4(%esp), %eax
 push %eax
 NEXT
defcode "+",1,,ADD
 pop %eax
 add %eax, (%esp)
 NEXT
defcode "!",1,,STORE defcode "@",1,,FETCH
 pop %ebx // address pop %ebx // address
 pop %eax // data mov (%ebx), %eax
 mov %eax, (%ebx) push %eax
  NEXT NEXT
```
KO KARA KE KAEK LE YO GO

<span id="page-26-0"></span>[IO](#page-26-0)

KOX KOX KEX KEX E YORO

### Input Output

- $\triangleright$  KEY ( c) : Reads a character from stdin.
- $\triangleright$  EMIT (c ) : Writes a character to stdout.
- $\triangleright$  WORD ( addr length) : Reads the next word from stdin and stores it into the stack as (address, length)
- $\triangleright$  NUMBER  $(-n)$ : Reads a number from stdin.
- In Jones's forth these are implemented in assembly  $(< 100$  lines). We do not discuss their implementation here, but feel free to check it out !

K ロ X (日) X (日) X (日) X (日) X (日) X (日) X (日) X (日) X (日) X (日) X (日)

# <span id="page-28-0"></span>[Branching](#page-28-0)

**Kロ→ K個→ K目→ K目→ →目→ のQC** 

## Branching BRANCH, 0BRANCH

BRANCH and 0BRANCH are like LIT, they are followed by a NUMBER. In this case, the number represents a jump offset.

K ロ ▶ K @ ▶ K 할 > K 할 > | 할 > 10 Q Q Q

- $\triangleright$  BRANCH OFFSET  $(-)$  : Increments the IP
- $\triangleright$  0BRANCH OFFSET (cond  $-$ ) : If cond is 0, increment

```
defcode "BRANCH",6,,BRANCH
 add (%esi), %esi
 NEXT
defcode "0BRANCH",7,,ZEROBRANCH
 pop %eax // Read cond
 test %eax, %eax
 jz BRANCH
 lodsl // Otherwise skip the offset
 NEXT
```
## Summary until now

- $\triangleright$  First, we decided to use Indirect threaded code. We implemented NEXT, DOCOL and EXIT.
- $\triangleright$  Next, we implemented LIT to mix code and data in a word definition.
- $\blacktriangleright$  Then, we defined the dictionary structure and added Native assembly words.
- Intil now everything is hardcoded. Now we get into compiling new words !

K ロ X (日) X (日) X (日) X (日) X (日) X (日) X (日) X (日) X (日) X (日) X (日)

# <span id="page-31-0"></span>[Compiling new words](#page-31-0)

K ロ > K 御 > K 聖 > K 聖 > 『 君 → の Q Q →

, is a forth word that stores the top of the stack at HERE and increments HERE.

KO KARA KE KAEK LE YO GO

defcode ",",1,,COMMA pop %eax // Get the top of the stack mov HERE, %edi // Load HERE address in %edi stosl // Store the top of the stak in %edi mov %edi, HERE // Update HERE address NEXT

## CREATE

 $\triangleright$  CREATE takes a string name on the stack and creates a new dictionary entry on the user memory.

defcode "CREATE",6,,CREATE pop %ecx ; pop %ebx // Read the length and address of // the string name. mov HERE, %edi // HERE points to the first free address // in user memory mov LATEST, %eax // LATEST points to the last defined word stosl // Store the link

K ロ ▶ K @ ▶ K 할 > K 할 > | 할 > 10 Q Q Q

mov %cl, %al // Read the length stosb // Store the length

## CREATE

```
push %esi // Save %esi
mov %ebx, %esi // Put the address of the name in %esi
rep movsb // Store the name
pop %esi // Restore %esi
add $3, %edi
and $~3, %edi // Compute padding size
mov HERE, %eax // Update variables
mov %eax, LATEST
mov %edi, HERE
NEXT
```
K ロ ▶ K @ ▶ K 할 ▶ K 할 ▶ ① 할 → ① 의 ①

#### Compile and Immediate mode

- $\triangleright$  The forth interpreter usually is in immediate mode. It reads words from stdin and executes them.
- $\triangleright$  We can use a special word  $\lceil$  to get into compile mode. In compile mode the interpreter reads words from stdin but writes their address to HERE.
- $\triangleright$  To get out of compile mode, we use ].
- ▶ Some words are flagged as IMMEDIATE. IMMEDIATE words are always executed, both in compile and immediate modes.

K ロ ▶ K @ ▶ K 할 > K 할 > | 할 > 10 Q Q Q

The current mode is stored in a global variable STATE

```
defcode "[",1,F_IMMED,LBRAC
mov $0, STATE
NEXT
defcode "]",1,F_IMMED,RBRAC
mov $1, STATE
NEXT
```
""' word gets the address of the next word on the stack. So for example ' SQUARE will return the CFA of SQUARE.

K ロ > K 御 > K 聖 > K 聖 > 『 君 → の Q Q →

defcode "'",1,,TICK **WORD** FIND >CFA NEXT

Now everything is ready to define ":"

COLON:

WORD ( Read the next word into the stack as a string ) CREATE ( Create a new dictionary entry named after the string ) ' DOCOL , ( Compile the address of DOCOL ) [ ( Enter compilation mode ) EXIT

K ロ > K @ > K 할 > K 할 > 1 할 > 1 9 Q Q\*

And to end the compilation of a new word we use ";"

SEMICOLON: IMMEDIATE ' EXIT , ( Compile the address of EXIT at the end ) ] ( Exit compilation mode ) **EXTT** 

K ロ > K @ > K 할 > K 할 > 1 할 > 1 9 Q Q\*

Why must ";" be IMMEDIATE ?

#### The interpreter

```
INTERPRET : ( in pseudo-code )
  WORD ( Read a word from stdin )
  FIND ( Find it in the dictionary )
  IF FOUND
    >CFA ( Get its code address )
    IF IMMEDIATE? or IMMEDIATE MODE
     JMP ( Jump to the code address )
    ELSE
     , ( Compile the code address to HERE )
  ELSE ( Not a word in dictionary )
    IF NUMBER? ( If it is a number )
      NUMBER ( Read the number )
      IF IMMEDIATE MODE
        PUSH NUMBER
      ELSE
        ' LIT , , ( Compile LIT number )
    ELSE ERROR
```
K ロ ▶ K @ ▶ K 할 > K 할 > | 할 > 10 Q Q Q

<span id="page-40-0"></span>[The rest](#page-40-0)

KOX KOX KEX KEX LE LORO

- $\triangleright$  So, what about the rest ? Where is NEGATE, IF, CONSTANT, VARIABLE, BEGIN UNTIL, and all the other forth words ?
- $\triangleright$  Now that we bootstraped the compiler, everything else can be written in forth !

K ロ ▶ K @ ▶ K 할 ▶ K 할 ▶ → 할 → 9 Q @

# NEGATE

: NEGATE (  $n$  -- -n ) 0 SWAP -;

**Kロメ K個 K K を K K を K 上 シークダウム** 

## CONSTANT

CONSTANT is a forth word that creates a new word, here TEN, that pushes 10 on the stack.

K ロ ▶ K @ ▶ K 할 ▶ K 할 ▶ → 할 → 9 Q @

10 CONSTANT TEN TEN . CR 10

How can we define CONSTANT in forth ?

### CONSTANT

```
: CONSTANT ( n -- )
    WORD ( Read the name )
    CREATE ( Create a new dictionnary entry )
     ' DOCOL , ( Compile DOCOL )
     ' LIT , ( Compile LIT )
     , ( Compile n )
     ' EXIT , ( Compile EXIT )
  ;
Calling 10 CONSTANT TEN will compile the following entry:
+---------+---+---+---+---+-------+-----+----+------+
| LINK | 3 | T | E | N | DOCOL | LIT | 10 | EXIT |
+---------+---+---+---+---+-------+-----+----+------+
```
KO KARA KE KAEK LE YO GO

### BEGIN UNTIL

: count ( n -- ) BEGIN 1- DUP . DUP 0= UNTIL ; 10 count 9 8 7 6 5 4 3 2 1 0

K ロ > K 個 > K 差 > K 差 > → 差 → の Q Q →

How to define BEGIN and UNTIL ?

# BEGIN UNTIL

;

```
: BEGIN IMMEDIATE
 HERE \circ (save location on the stack)
;
: UNTIL IMMEDIATE
 ' 0BRANCH , ( Compile a conditional branch )
 HERE @ - ( Compute offset )
 , ( Compile the offset )
```
K ロ > K 御 > K 聖 > K 聖 > 『 君 → の Q Q →